# Package 'fastcpd'

April 26, 2024

<span id="page-0-0"></span>Type Package

Title Fast Change Point Detection via Sequential Gradient Descent

Version 0.14.3

Description Implements fast change point detection algorithm based on the paper ``Sequential Gradient Descent and Quasi-Newton's Method for Change-Point Analysis'' by Xianyang Zhang, Trisha Dawn <<https://proceedings.mlr.press/v206/zhang23b.html>>. The algorithm is based on dynamic programming with pruning and sequential gradient descent. It is able to detect change points a magnitude faster than the vanilla Pruned Exact Linear Time(PELT). The package includes examples of linear regression, logistic regression, Poisson regression, penalized linear regression data, and whole lot more examples with custom cost function in case the user wants to use their own cost function.

License GPL  $(>= 3)$ 

## URL <https://fastcpd.xingchi.li>, <https://github.com/doccstat/fastcpd>

## BugReports <https://github.com/doccstat/fastcpd/issues>

**Depends**  $R$  ( $>= 2.10$ )

- **Imports** fastglm, forecast, glmnet, Matrix, methods, Rcpp  $(>= 0.11.0)$ , stats, tseries
- Suggests abind, breakfast, changepoint, cpm, CptNonPar, dplyr, fpop, ggplot2, gridExtra, jointseg, knitr, lubridate, matrixStats, mockthat, mvtnorm, not, numDeriv, RcppClock, reshape2, rmarkdown, segmented, stepR, testthat (>= 3.0.0), VARDetect, wbs, xml2, zoo

LinkingTo progress, Rcpp, RcppArmadillo, RcppClock, testthat

VignetteBuilder knitr

Config/testthat/edition 3

Config/testthat/parallel true

Config/testthat/start-first vignettes-comparison-pelt, examples-fastcpd\_arima, examples-fastcpd\_ts

Encoding UTF-8 LazyData true RoxygenNote 7.3.1 NeedsCompilation yes Author Xingchi Li [aut, cre, cph] (<<https://orcid.org/0009-0006-2493-0853>>), Xianyang Zhang [aut, cph] Maintainer Xingchi Li <anthony.li@stat.tamu.edu> Repository CRAN Date/Publication 2024-04-26 11:50:07 UTC

## R topics documented:

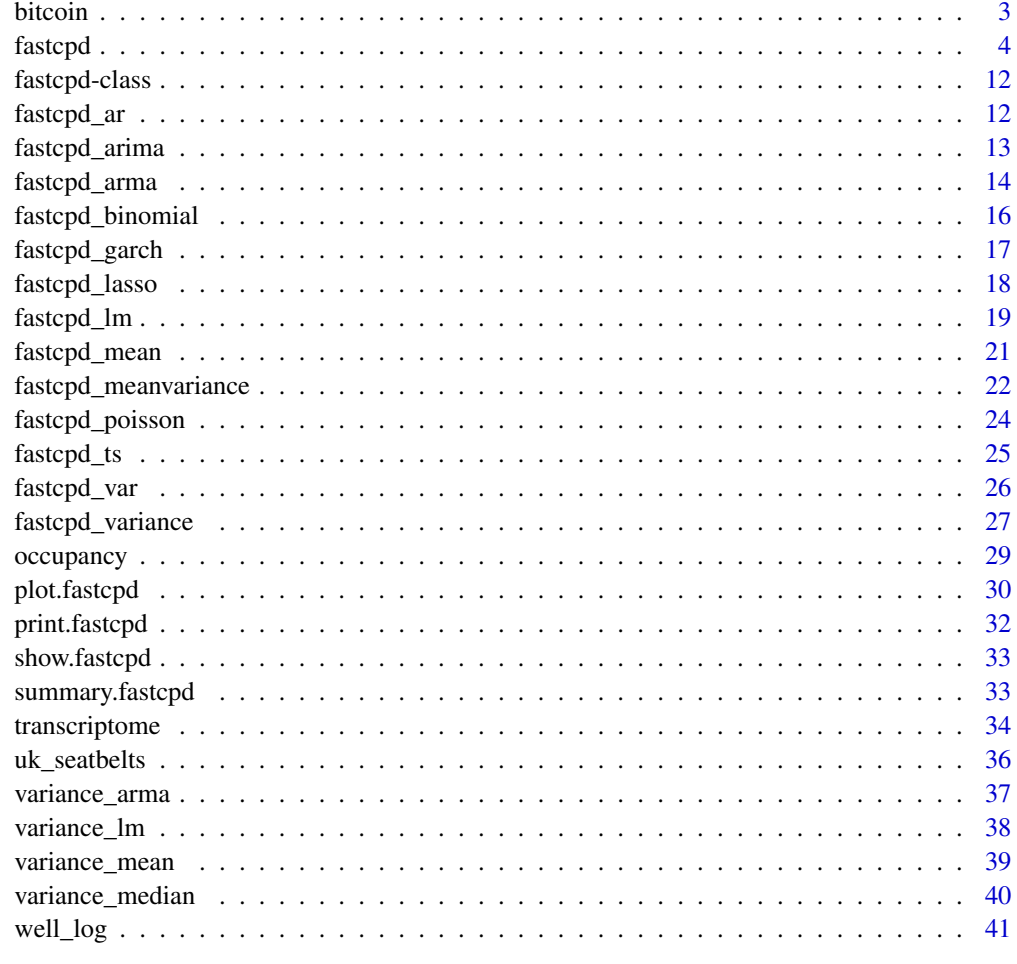

**Index** [43](#page-42-0)

<span id="page-2-0"></span>

The average USD market price across major bitcoin exchanges.

## Usage

bitcoin

#### Format

A data frame with 1354 rows and 2 variables:

date POSIXct,POSIXt (TZ: "UTC") from 2019-01-02 to 2023-10-28

price The average USD market price across major bitcoin exchanges

## Source

<https://www.blockchain.com/explorer/charts/market-price>

```
if (requireNamespace("ggplot2", quietly = TRUE)) {
 p <- ggplot2::ggplot(bitcoin, ggplot2::aes(x = date, y = price)) +
   ggplot2::geom_line()
 print(p)
 result <- suppressWarnings(fastcpd.garch(
   diff(log(bitcoin$price[600:900])), c(1, 1),
   beta = "BIC", cost_adjustment = "BIC"
 ))
 summary(result)
 bitcoin$date[result@cp_set + 600]
 plot(result)
 cp_dates <- bitcoin[600 + result@cp_set + 1, "date"]
 ggplot2::ggplot(
   data = data.frame(
     x = bitcoin$date[600:900], y = bitcoin$price[600:900]),
   ggplot2::aes(x = x, y = y)) +ggplot2::geom_line(color = "steelblue") +
   ggplot2::geom_vline(
     xintercept = cp_dates,
     color = "red",
```
4 fastcpd

```
linetype = "dotted",
  linewidth = 0.5,
  alpha = 0.7) +ggplot2::labs(
  x = "Year",y = "Bitcoin price in USD"
) +
ggplot2::annotate(
  "text",
  x = cp\_dates,
  y = 2000,
  label = as.character(cp_dates),
  color = "steelblue"
) +ggplot2::theme_bw()
```
}

<span id="page-3-1"></span>fastcpd *Find change points efficiently*

## Description

[fastcpd\(\)](#page-3-1) takes in formulas, data, families and extra parameters and returns a [fastcpd](#page-11-1) object.

## Usage

```
fastcpd(
  formula = y \sim . - 1,
  data,
  beta = "MBIC",
  cost_adjustment = "MBIC",
  family = NULL,cost = NULL,cost_gradient = NULL,
  cost_hessian = NULL,
  line\_search = c(1),
  lower = rep(-Inf, p),upper = rep(Inf, p),pruning_coef = 0,
  segment_count = 10,
  trim = 0.02,
  momentum_coef = 0,
  multiple_epochs = function(x) 0,epsilon = 1e-10,
  order = c(\emptyset, \emptyset, \emptyset),
  p = \text{ncol}(data) - 1,
```
<span id="page-3-0"></span>

#### <span id="page-4-0"></span>fastcpd 5

```
cp_only = FALSE,
  vanilla_percentage = 0,
 warm\_start = FALSE,...
\mathcal{L}
```
## Arguments

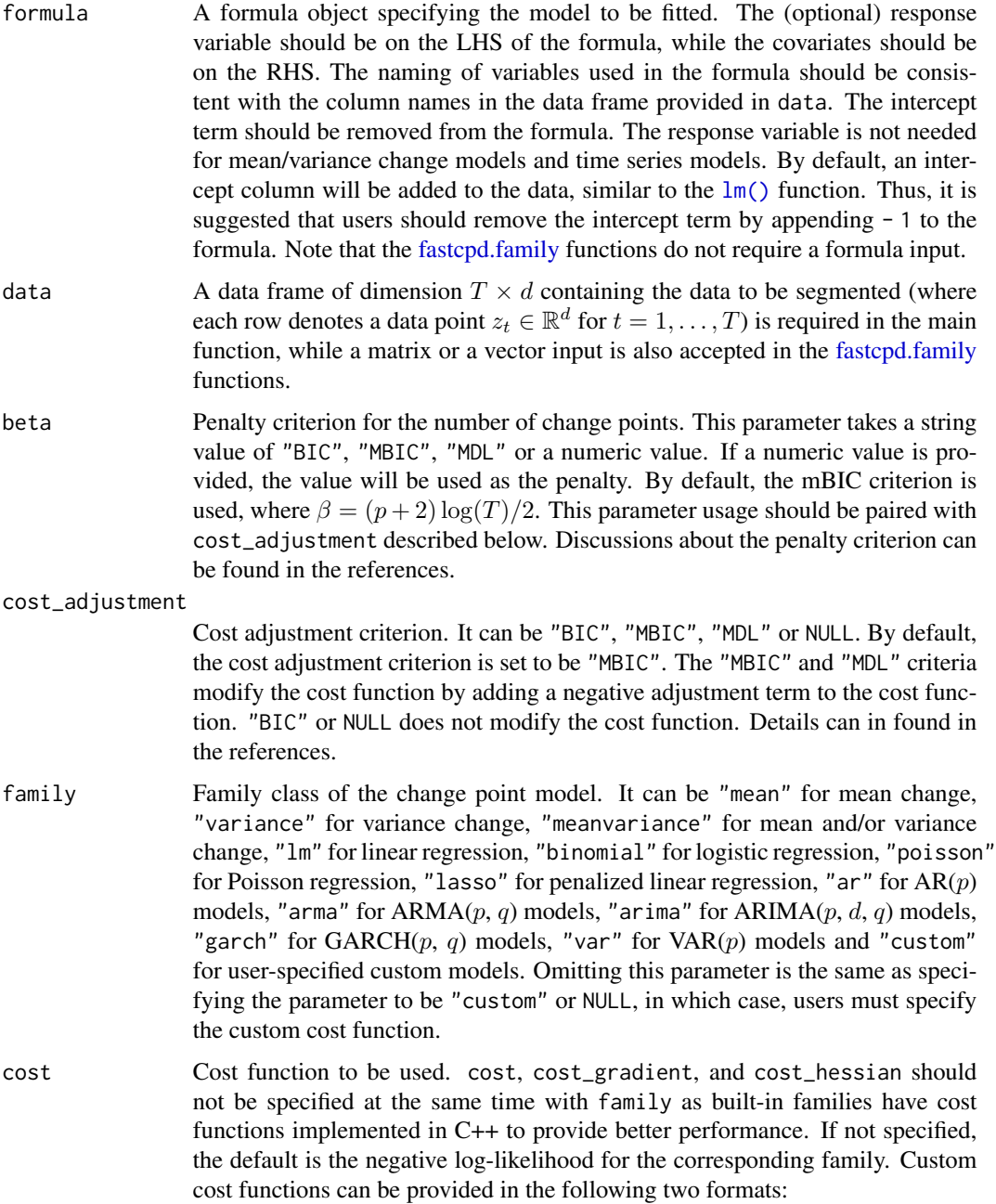

- <span id="page-5-0"></span>•  $cost = function(data)$  {...}
- $cost = function(data, theta)$   ${...}$

Users can specify a loss function using the second format that will be used to calculate the cost value. In both formats, the input data is a subset of the original data frame in the form of a matrix (a matrix with a single column in the case of a univariate data set). In the first format, the specified cost function directly calculates the cost value. [fastcpd\(\)](#page-3-1) performs the vanilla PELT algorithm, and cost\_gradient and cost\_hessian should not be provided since no parameter updating is necessary for vanilla PELT. In the second format, the loss function  $\sum_{i=s}^{t} l(z_i, \theta)$  is provided, which has to be optimized over the parameter  $\theta$  to obtain the cost value. A detailed discussion about the custom cost function usage can be found in the references.

cost\_gradient Gradient of the custom cost function. Example usage:

```
cost_gradient = function(data, theta) {
  ...
  return(gradient)
}
```
The gradient function takes two inputs, the first being a matrix representing a segment of the data, similar to the format used in the cost function, and the second being the parameter that needs to be optimized. The gradient function returns the value of the gradient of the loss function, i.e.,  $\sum_{i=s}^{t} \nabla l(z_i, \theta)$ .

- cost\_hessian Hessian of the custom loss function. The Hessian function takes two inputs, the first being a matrix representing a segment of the data, similar to the format used in the cost function, and the second being the parameter that needs to be optimized. The gradient function returns the Hessian of the loss function, i.e.,  $\sum_{i=s}^{t} \nabla^2 l(z_i, \theta).$
- line\_search If a vector of numeric values is provided, a line search will be performed to find the optimal step size for each update. Detailed usage of line\_search can be found in the references.
- lower Lower bound for the parameters. Used to specify the domain of the parameters after each gradient descent step. If not specified, the lower bound is set to be -Inf for all parameters. lower is especially useful when the estimated parameters take only positive values, such as the noise variance.
- upper Upper bound for the parameters. Used to specify the domain of the parameters after each gradient descent step. If not specified, the upper bound is set to be Inf for all parameters.
- pruning\_coef Pruning coefficient \$c\_0\$ used in the pruning step of the PELT algorithm with the default value 0. If cost\_adjustment is specified as "MBIC", an adjustment term  $p \log(2)$  will be added to the pruning coefficient. If cost\_adjustment is specified as "MDL", an adjustment term  $p \log_2(2)$  will be added to the pruning coefficient. Detailed discussion about the pruning coefficient can be found in the references.
- segment\_count An initial guess of the number of segments. If not specified, the initial guess of the number of segments is 10. The initial guess affects the initial estimates of the parameters in SeGD.

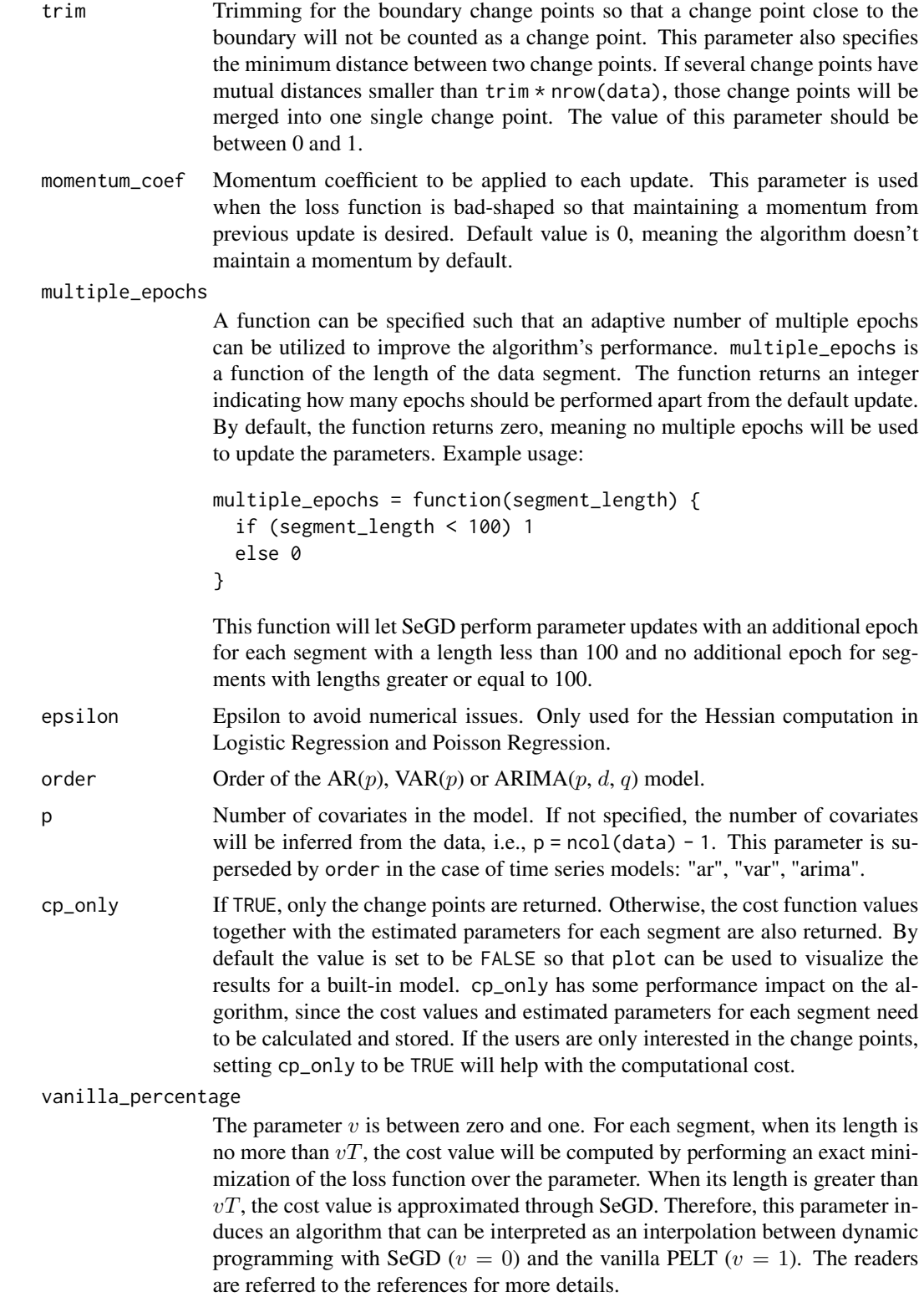

<span id="page-7-0"></span>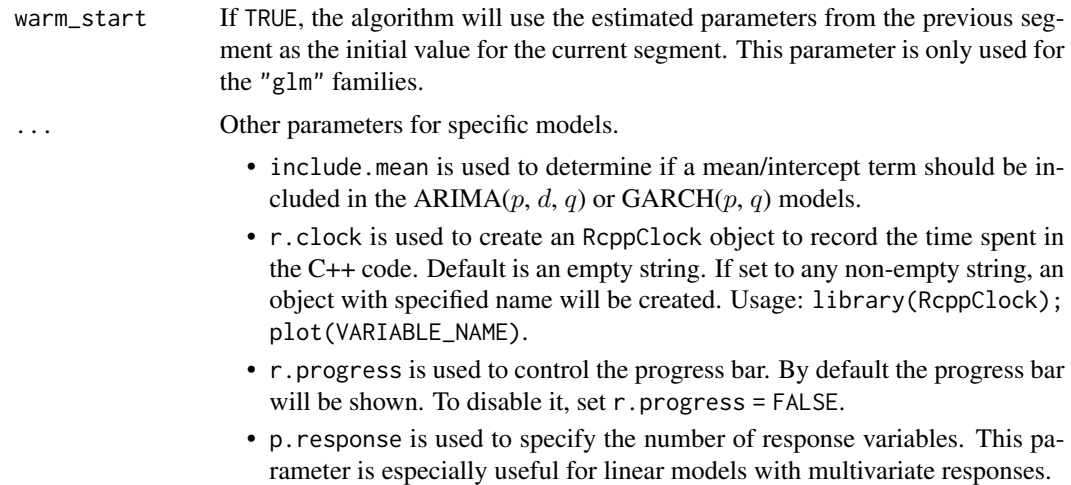

#### Value

A [fastcpd](#page-11-1) object.

#### **Gallery**

<https://github.com/doccstat/fastcpd/tree/main/tests/testthat/examples>

#### References

Xingchi Li, Xianyang Zhang (2024). "fastcpd: Fast Change Point Detection in R." *arXiv:2404.05933*, <https://arxiv.org/abs/2404.05933>.

Xianyang Zhang, Trisha Dawn (2023). "Sequential Gradient Descent and Quasi-Newton's Method for Change-Point Analysis." In Ruiz, Francisco, Dy, Jennifer, van de Meent, Jan-Willem (eds.), *Proceedings of The 26th International Conference on Artificial Intelligence and Statistics*, volume 206 series Proceedings of Machine Learning Research, 1129-1143.

## See Also

[fastcpd.family](#page-0-0) for the family-specific function; [plot.fastcpd\(\)](#page-29-1) for plotting the results, [summary.fastcpd\(\)](#page-32-1) for summarizing the results.

```
if (requireNamespace("mvtnorm", quietly = TRUE)) {
 set.seed(1)
 n <- 200
 p \le -4d \le -2x \leq -mvtnorm:: rmvnorm(n, rep(0, p), diag(p))
 theta_1 <- matrix(runif(8, -3, -1), nrow = p)
 theta_2 <- matrix(runif(8, -1, 3), nrow = p)
 y \leftarrow rbind(
    x[1:125, ] %*% theta_1 + mvtnorm::rmvnorm(125, rep(0, d), 3 * diag(d)),
```

```
x[126:n, ] %*% theta_2 + mvtnorm::rmvnorm(75, rep(0, d), 3 * diag(d))
 )
 result_mlm <- fastcpd(
   cbind(y.1, y.2) ~ . - 1, cbind.data.frame(y = y, x = x), family = "lm"
 \lambdasummary(result_mlm)
}
if (
 requireNamespace("mvtnorm", quietly = TRUE) &&
    requireNamespace("stats", quietly = TRUE)
) {
 set.seed(1)
 n <- 400 + 300 + 500
 p \le -5x \leq -mvtnorm::rmvnorm(n, mean = rep(0, p), sigma = diag(p))
 theta \leq rbind(
   mvtnorm::rmvnorm(1, mean = rep(0, p - 3), sigma = diag(p - 3)),mvtnorm::rmvnorm(1, mean = rep(5, p - 3), sigma = diag(p - 3)),mvtnorm::rmvnorm(1, mean = rep(9, p - 3), sigma = diag(p - 3)))
 theta \leq cbind(theta, matrix(0, 3, 3))
 theta <- theta[rep(seq_len(3), c(400, 300, 500)), ]
 y_true <- rowSums(x * theta)
 factor <- c(
   2 * stats::rbinom(400, size = 1, prob = 0.95) - 1,2 * stats::rbinom(300, size = 1, prob = 0.95) - 1,2 * stats::rbinom(500, size = 1, prob = 0.95) - 1)
 y <- factor * y_true + stats::rnorm(n)
 data <- cbind.data.frame(y, x)
 huber_threshold <- 1
 huber_loss <- function(data, theta) {
   residual \le data[, 1] - data[, -1, drop = FALSE] %*% theta
   indicator <- abs(residual) <= huber_threshold
   sum(
     residual^2 / 2 * indicator +
       huber_threshold * (
          abs(residual) - huber_threshold / 2
        ) \star (1 - indicator)
   \lambda}
 huber_loss_gradient <- function(data, theta) {
   residual <- c(data[nrow(data), 1] - data[nrow(data), -1] %*% theta)
   if (abs(residual) <= huber_threshold) {
     -residual * data[nrow(data), -1]
   } else {
     -huber_threshold * sign(residual) * data[nrow(data), -1]
   }
 }
 huber_loss_hessian <- function(data, theta) {
   residual <- c(data[nrow(data), 1] - data[nrow(data), -1] %*% theta)
    if (abs(residual) <= huber_threshold) {
     outer(data[nrow(data), -1], data[nrow(data), -1])
```

```
} else {
      0.01 * diag(length(theta))
    }
  }
  huber_regression_result <- fastcpd(
    formula = y \sim . - 1,
    data = data,beta = (p + 1) * log(n) / 2,
    cost = huber_loss,
    cost_gradient = huber_loss_gradient,
    cost_hessian = huber_loss_hessian
  \lambdasummary(huber_regression_result)
}
set.seed(1)
p \le -5x \le matrix(rnorm(375 * p, 0, 1), ncol = p)
theta \leq rbind(rnorm(p, 0, 1), rnorm(p, 2, 1))
y \leq -c(
  rbinom(200, 1, 1 / (1 + exp(-x[1:200, ] %*% theta[1, ]))),
  rbinom(175, 1, 1 / (1 + exp(-x[201:375, ] %*% theta[2, ])))
\lambdadata \leq data.frame(y = y, x = x)
result_builtin <- suppressWarnings(fastcpd.binomial(data))
logistic_loss <- function(data, theta) {
  x \leftarrow \text{data}[, -1]y \leftarrow data[, 1]u <- x %*% theta
  nll <- -y * u + log(1 + exp(u))nll[u > 10] <- -y[u > 10] * u[u > 10] + u[u > 10]
  sum(nll)
}
logistic_loss_gradient <- function(data, theta) {
  x \leq - data[nrow(data), -1]
  y <- data[nrow(data), 1]
  c(-(y - 1 / (1 + exp(-x %*% theta)))) * x
}
logistic_loss_hessian <- function(data, theta) {
  x \le - data[nrow(data), -1]
  prob <- 1 / (1 + \exp(-x % x * x * \theta) )(x % 0 % x) * c((1 - prob) * prob)}
result_custom <- fastcpd(
  formula = y \sim . - 1,
  data = data,
  epsilon = 1e-5,
  cost = logistic_loss,
  cost_gradient = logistic_loss_gradient,
  cost_hessian = logistic_loss_hessian
\mathcal{L}cat(
  "Change points detected by built-in logistic regression model: ",
```
#### fastcpd the contract of the contract of the contract of the contract of the contract of the contract of the contract of the contract of the contract of the contract of the contract of the contract of the contract of the co

```
result_builtin@cp_set, "\n",
  "Change points detected by custom logistic regression model: ",
  result_custom@cp_set, "\n",
  sep = "")
result_custom_two_epochs <- fastcpd(
  formula = y \sim . - 1,
  data = data,
  multiple_epochs = function(segment_length) 1,
  epsilon = 1e-5,
  cost = logistic_loss,
  cost_gradient = logistic_loss_gradient,
  cost_hessian = logistic_loss_hessian
)
summary(result_custom_two_epochs)
if (requireNamespace("mvtnorm", quietly = TRUE)) {
  set.seed(1)
  n < -480p_{true} < -6p \le -50x <- mvtnorm::rmvnorm(n, rep(0, p), diag(p))
  theta_0 \leftarrow rbind(
   runif(p_true, -5, -2),
    runif(p_true, -3, 3),
   runif(p_true, 2, 5),
   runif(p_true, -5, 5)
  )
  theta_0 <- cbind(theta_0, matrix(0, ncol = p - p_true, nrow = 4))
  y \leq -c(
   x[1:80, ] %*% theta_0[1, ] + rnorm(80, 0, 1),
   x[81:200, ] %*% theta_0[2, ] + rnorm(120, 0, 1),
   x[201:320, ] %*% theta_0[3, ] + rnorm(120, 0, 1),
   x[321:n, ] %*% theta_0[4, ] + rnorm(160, 0, 1)
  \lambdasmall_lasso_data <- cbind.data.frame(y, x)
  result_no_vp <- fastcpd.lasso(
    small_lasso_data,
   beta = "BIC",cost_adjustment = NULL,
   pruning\_coef = 0)
  summary(result_no_vp)
  result_20_vp <- fastcpd.lasso(
    small_lasso_data,
   beta = "BIC",cost_adjustment = NULL,
   vanilla_percentage = 0.2,
   pruning_coef = \theta)
  summary(result_20_vp)
}
```
<span id="page-11-1"></span><span id="page-11-0"></span>fastcpd-class *An S4 class to store the output created with* [fastcpd\(\)](#page-3-1)

#### Description

This S4 class stores the output from [fastcpd\(\)](#page-3-1) and [fastcpd.family.](#page-0-0) A fastcpd object consist of several slots including the call to [fastcpd\(\)](#page-3-1), the data used, the family of the model, the change points, the cost values, the residuals, the estimated parameters and a boolean indicating whether the model was fitted with only change points or with change points and parameters, which you can select using @.

## **Slots**

call The call of the function.

data The data passed to the function.

order The order of the time series model.

family The family of the model.

cp\_set The set of change points.

cost\_values The cost function values for each segment.

residuals The residuals of the model with change points. Used only for built-in families.

thetas The estimated parameters for each segment. Used only for built-in families.

cp\_only A boolean indicating whether [fastcpd\(\)](#page-3-1) was run to return only the change points or the change points with the estimated parameters and cost values for each segment.

<span id="page-11-2"></span>fastcpd\_ar *Find change points efficiently in AR(*p*) models*

#### <span id="page-11-3"></span>Description

[fastcpd\\_ar\(\)](#page-11-2) and [fastcpd.ar\(\)](#page-11-3) are wrapper functions of [fastcpd\(\)](#page-3-1) to find change points in  $AR(p)$  models. The function is similar to [fastcpd\(\)](#page-3-1) except that the data is by default a one-column matrix or univariate vector and thus a formula is not required here.

#### Usage

```
fastcpd_ar(data, order = 0, ...)
fastcpd.ar(data, order = 0, ...)
```
## <span id="page-12-0"></span>fastcpd\_arima 13

#### Arguments

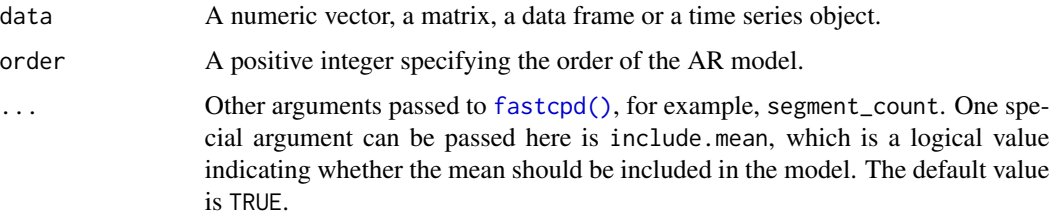

## Value

A [fastcpd](#page-11-1) object.

#### See Also

[fastcpd\(\)](#page-3-1)

## Examples

```
set.seed(1)
n < -1000x < - rep(0, n + 3)for (i in 1:600) {
  x[i + 3] \leftarrow 0.6 \times x[i + 2] - 0.2 \times x[i + 1] + 0.1 \times x[i] + \text{norm}(1, 0, 3)}
for (i in 601:1000) {
  x[i + 3] < -0.3 \times x[i + 2] + 0.4 \times x[i + 1] + 0.2 \times x[i] + \text{norm}(1, 0, 3)}
result \leq fastcpd.ar(x[3 + seq_len(n)], 3)
summary(result)
plot(result)
```
<span id="page-12-1"></span>fastcpd\_arima *Find change points efficiently in ARIMA(*p*,* d*,* q*) models*

## <span id="page-12-2"></span>Description

[fastcpd\\_arima\(\)](#page-12-1) and [fastcpd.arima\(\)](#page-12-2) are wrapper functions of [fastcpd\(\)](#page-3-1) to find change points in ARIMA( $p$ ,  $d$ ,  $q$ ) models. The function is similar to [fastcpd\(\)](#page-3-1) except that the data is by default a one-column matrix or univariate vector and thus a formula is not required here.

## Usage

fastcpd\_arima(data, order =  $0, ...$ ) fastcpd.arima(data, order =  $0, ...$ )

## <span id="page-13-0"></span>**Arguments**

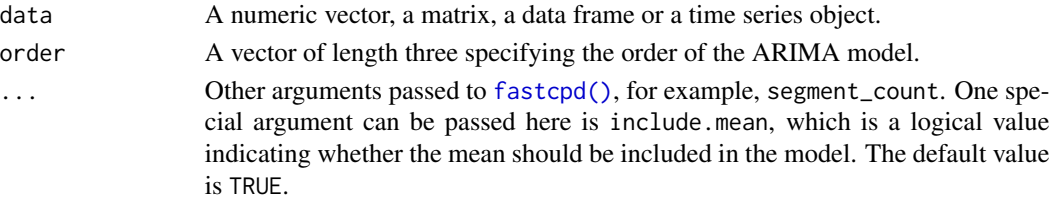

## Value

A [fastcpd](#page-11-1) object.

#### See Also

[fastcpd\(\)](#page-3-1)

## Examples

```
set.seed(1)
n <- 271
w \le - rnorm(n + 1, 0, 3)dx \leq rep(0, n + 1)x \leq -\operatorname{rep}(\emptyset, n + 1)for (i in 1:180) {
  dx[i + 1] \le -0.8 \times dx[i] + w[i + 1] - 0.5 \times w[i]x[i + 1] \leftarrow x[i] + dx[i + 1]}
for (i in 181:n) {
  dx[i + 1] \le -0.6 \times dx[i] + w[i + 1] + 0.3 \times w[i]x[i + 1] \leftarrow x[i] + dx[i + 1]}
result <- fastcpd.arima(
  diff(x[1 + seq\_len(n)]),c(1, 0, 1),segment_count = 3,
  include.mean = FALSE
\mathcal{L}summary(result)
plot(result)
```
<span id="page-13-1"></span>fastcpd\_arma *Find change points efficiently in ARMA(*p*,* q*) models*

## <span id="page-13-2"></span>Description

[fastcpd\\_arma\(\)](#page-13-1) and [fastcpd.arma\(\)](#page-13-2) are wrapper functions of [fastcpd\(\)](#page-3-1) to find change points in  $ARMA(p, q)$  models. The function is similar to [fastcpd\(\)](#page-3-1) except that the data is by default a one-column matrix or univariate vector and thus a formula is not required here.

## fastcpd\_arma 15

## Usage

```
fastcpd_arma(data, order = c(\emptyset, \emptyset), ...)
```
fastcpd.arma(data, order =  $c(\emptyset, \emptyset), ...$ )

## Arguments

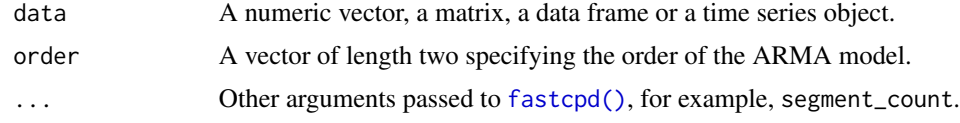

## Value

A [fastcpd](#page-11-1) object.

#### See Also

[fastcpd\(\)](#page-3-1)

```
set.seed(1)
n < -300w \le - rnorm(n + 3, 0, 3)x \leq -\operatorname{rep}(\emptyset, n + 3)for (i in 1:200) {
  x[i + 3] \leftarrow 0.1 \times x[i + 2] - 0.3 \times x[i + 1] + 0.1 \times x[i] +0.1 \times w[i + 2] + 0.5 \times w[i + 1] + w[i + 3]}
for (i in 201:n) {
  x[i + 3] <- 0.3 * x[i + 2] + 0.1 * x[i + 1] - 0.3 * x[i] -
    0.6 * w[i + 2] - 0.1 * w[i + 1] + w[i + 3]}
result <- suppressWarnings(
  fastcpd.arma(
    data = x[3 + seq\_len(n)],order = c(3, 2),
    segment_count = 3,
    lower = c(rep(-1, 3 + 2), 1e-10),upper = c(rep(1, 3 + 2), Inf),line_s = c(1, 0.1, 1e-2),
    beta = "BIC",cost_adjustment = "BIC"
  )
\mathcal{L}summary(result)
plot(result)
```
<span id="page-15-2"></span><span id="page-15-1"></span><span id="page-15-0"></span>

[fastcpd\\_binomial\(\)](#page-15-1) and [fastcpd.binomial\(\)](#page-15-2) are wrapper functions of [fastcpd\(\)](#page-3-1) to find change points in logistic regression models. The function is similar to [fastcpd\(\)](#page-3-1) except that the data is by default a matrix or data frame with the response variable as the first column and thus a formula is not required here.

#### Usage

```
fastcpd_binomial(data, ...)
fastcpd.binomial(data, ...)
```
#### Arguments

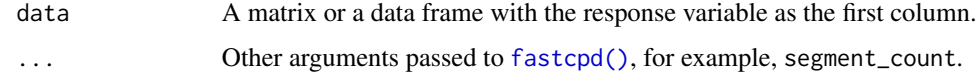

#### Value

A [fastcpd](#page-11-1) object.

## See Also

[fastcpd\(\)](#page-3-1)

```
if (requireNamespace("mvtnorm", quietly = TRUE)) {
 set.seed(1)
 n <- 500
 p \le -4x <- mvtnorm::rmvnorm(n, rep(0, p), diag(p))
 theta \leq rbind(rnorm(p, 0, 1), rnorm(p, 2, 1))
 y \leq -c(
   rbinom(300, 1, 1 / (1 + exp(-x[1:300, ] %*% theta[1, ]))),
   rbinom(200, 1, 1 / (1 + exp(-x[301:n, ] %*% theta[2, ])))
 )
 result <- suppressWarnings(fastcpd.binomial(cbind(y, x)))
 summary(result)
 plot(result)
}
```
<span id="page-16-2"></span><span id="page-16-1"></span><span id="page-16-0"></span>[fastcpd\\_garch\(\)](#page-16-1) and [fastcpd.garch\(\)](#page-16-2) are wrapper functions of [fastcpd\(\)](#page-3-1) to find change points in  $GARCH(p, q)$  models. The function is similar to [fastcpd\(\)](#page-3-1) except that the data is by default a one-column matrix or univariate vector and thus a formula is not required here.

## Usage

```
fastcpd_garch(data, order = c(\emptyset, \emptyset), ...)
fastcpd.garch(data, order = c(\theta, \theta), ...)
```
## Arguments

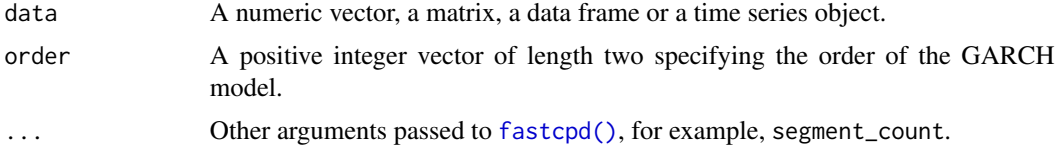

#### Value

A [fastcpd](#page-11-1) object.

## See Also

[fastcpd\(\)](#page-3-1)

```
set.seed(1)
n < -400sigma_2 < - rep(1, n + 1)x \leq -\operatorname{rep}(\emptyset, n + 1)for (i in seq_len(200)) {
  sigma_2[i + 1] <- 20 + 0.5 * x[i]^2 + 0.1 * sigma_2[i]
  x[i + 1] <- rnorm(1, 0, sqrt(sigma_2[i + 1]))
}
for (i in 201:400) {
  sigma_2[i + 1] <- 1 + 0.1 * x[i]^2 + 0.5 * sigma_2[i]
  x[i + 1] <- rnorm(1, 0, sqrt(sigma_2[i + 1]))
}
result <- suppressWarnings(
  fastcpd.garch(x[-1], c(1, 1), include.mean = FALSE)
)
```

```
summary(result)
plot(result)
```
<span id="page-17-1"></span>fastcpd\_lasso *Find change points efficiently in penalized linear regression models*

## <span id="page-17-2"></span>Description

[fastcpd\\_lasso\(\)](#page-17-1) and [fastcpd.lasso\(\)](#page-17-2) are wrapper functions of [fastcpd\(\)](#page-3-1) to find change points in penalized linear regression models. The function is similar to [fastcpd\(\)](#page-3-1) except that the data is by default a matrix or data frame with the response variable as the first column and thus a formula is not required here.

## Usage

```
fastcpd_lasso(data, ...)
```

```
fastcpd.lasso(data, ...)
```
#### Arguments

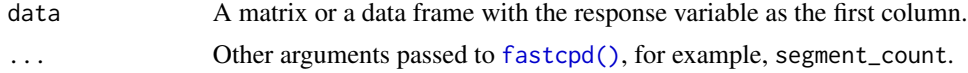

#### Value

A [fastcpd](#page-11-1) object.

## See Also

[fastcpd\(\)](#page-3-1)

```
if (
 requireNamespace("dplyr", quietly = TRUE) &&
   requireNamespace("ggplot2", quietly = TRUE) &&
   requireNamespace("mvtnorm", quietly = TRUE) &&
   requireNamespace("reshape2", quietly = TRUE)
) {
 set.seed(1)
 n < -480p_{true} < -5p \le -50x \le - mvtnorm:: rmvnorm(n, rep(0, p), diag(p))
 theta_0 \le rbind(
   runif(p_true, -5, -2),
```
## <span id="page-18-0"></span>fastcpd\_lm 19

```
runif(p_t, -3, 3),
    runif(p_true, 2, 5),
   runif(p_true, -5, 5)
 \lambdatheta_0 <- cbind(theta_0, matrix(0, ncol = p - p_true, nrow = 4))
 y \leq -c(
   x[1:80, ] %*% theta_0[1, ] + rnorm(80, 0, 1),
   x[81:200, ] %*% theta_0[2, ] + rnorm(120, 0, 1),
   x[201:320, ] %*% theta_0[3, ] + rnorm(120, 0, 1),
   x[321:n, ] %*% theta_0[4, ] + rnorm(160, 0, 1)
 \lambdaresult <- fastcpd.lasso(
   cbind(y, x),
   multiple_epochs = function(segment_length) if (segment_length < 30) 1 else 0
 )
 summary(result)
 plot(result)
 thetas <- result@thetas
 thetas <- cbind.data.frame(thetas, t(theta_0))
 names(thetas) <- c(
    "segment 1", "segment 2", "segment 3", "segment 4",
    "segment 1 truth", "segment 2 truth", "segment 3 truth", "segment 4 truth"
 )
 thetas$coordinate <- c(seq_len(p_true), rep("rest", p - p_true))
 molten <- reshape2::melt(thetas, id.vars = "coordinate")
 molten <- dplyr::mutate(
   molten,
   segment = gsub("segment ", "", variable),
   segment = gsub(" truth", "", segment),
   height = as.numeric(gsub("segment.*", "", segment)) +
     0.2 * as.numeric(grepl("truth", variable)),
   parameter = ifelse(grepl("truth", variable), "truth", "estimated")
 )
 ggplot2::ggplot() +
   ggplot2::geom_point(
     data = molten,
     ggplot2::aes(
       x = value, y = height, shape = coordinate, color = parameter
     ),
     size = 4) +
    ggplot2::ylim(0.8, 4.4) +
    ggplot2::ylab("segment") +
    ggplot2::theme_bw()
}
```
<span id="page-18-2"></span><span id="page-18-1"></span>

<span id="page-19-0"></span>[fastcpd\\_lm\(\)](#page-18-1) and [fastcpd.lm\(\)](#page-18-2) are wrapper functions of [fastcpd\(\)](#page-3-1) to find change points in linear regression models. The function is similar to [fastcpd\(\)](#page-3-1) except that the data is by default a matrix or data frame with the response variable as the first column and thus a formula is not required here.

#### Usage

```
fastcpd_lm(data, ...)
fastcpd.lm(data, ...)
```
#### **Arguments**

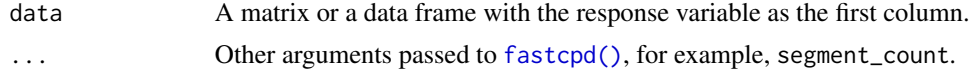

## Value

A [fastcpd](#page-11-1) object.

## See Also

[fastcpd\(\)](#page-3-1)

```
if (requireNamespace("mvtnorm", quietly = TRUE)) {
 set.seed(1)
 n <- 300
 p \le -4x \leq -mvtnorm:: rmvnorm(n, rep(0, p), diag(p))
 theta_0 <- rbind(c(1, 3.2, -1, 0), c(-1, -0.5, 2.5, -2), c(0.8, 0, 1, 2))
 y \leq -c(
   x[1:100, ] %*% theta_0[1, ] + rnorm(100, 0, 3),
   x[101:200, ] %*% theta_0[2, ] + rnorm(100, 0, 3),
   x[201:n, ] %*% theta_0[3, ] + rnorm(100, 0, 3)
 )
 result_lm <- fastcpd.lm(cbind(y, x))
 summary(result_lm)
 plot(result_lm)
 set.seed(1)
 n < -600p \le -4d \le -2x <- mvtnorm::rmvnorm(n, rep(0, p), diag(p))
 theta_1 <- matrix(runif(8, -3, -1), nrow = p)
 theta_2 <- matrix(runif(8, -1, 3), nrow = p)
 y \leftarrow rbind(
   x[1:350, ] %*% theta_1 + mvtnorm::rmvnorm(350, rep(0, d), 3 * diag(d)),
```
## <span id="page-20-0"></span>fastcpd\_mean 21

```
x[351:n, ] %*% theta_2 + mvtnorm::rmvnorm(250, rep(0, d), 3 * diag(d))
 )
 result_mlm <- fastcpd.lm(cbind.data.frame(y = y, x = x), p.response = 2)
 summary(result_mlm)
}
```
<span id="page-20-1"></span>fastcpd\_mean *Find change points efficiently in mean change models*

## <span id="page-20-2"></span>Description

[fastcpd\\_mean\(\)](#page-20-1) and [fastcpd.mean\(\)](#page-20-2) are wrapper functions of [fastcpd\(\)](#page-3-1) to find the mean change. The function is similar to [fastcpd\(\)](#page-3-1) except that the data is by default a matrix or data frame or a vector with each row / element as an observation and thus a formula is not required here.

## Usage

```
fastcpd_mean(data, ...)
```
fastcpd.mean(data, ...)

#### Arguments

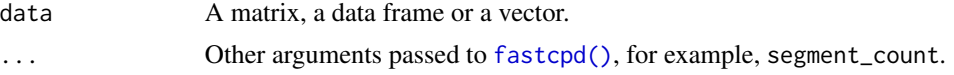

#### Value

A [fastcpd](#page-11-1) object.

#### See Also

[fastcpd\(\)](#page-3-1)

```
if (requireNamespace("mvtnorm", quietly = TRUE)) {
 set.seed(1)
 p \le -3data <- rbind(
   mvtnorm::rmvnorm(300, mean = rep(0, p), sigma = diag(100, p)),mvtnorm::rmvnorm(400, mean = rep(50, p), sigma = diag(100, p)),mvtnorm::rmvnorm(300, mean = rep(2, p), sigma = diag(100, p)))
 result <- fastcpd.mean(data)
 summary(result)
}
set.seed(1)
data <- c(rnorm(10000), rnorm(1000) + 1)
```

```
(result_time <- system.time(
  result <- fastcpd.mean(data, r.progress = FALSE, cp_only = TRUE)
))
result@cp_set
set.seed(1)
data <- c(rnorm(10000), rnorm(10000, 1), rnorm(10000))
(result_time <- system.time(
  result <- fastcpd.mean(data, r.progress = FALSE, cp_only = TRUE)
))
result@cp_set
set.seed(1)
data <- c(rnorm(10000), rnorm(10000, 1), rnorm(10000))
(result_time <- system.time(
  result <- fastcpd.mean(
    data, beta = "BIC", cost_adjustment = "BIC",
    r.progress = FALSE, cp_only = TRUE
  )
))
result@cp_set
```
<span id="page-21-1"></span>fastcpd\_meanvariance *Find change points efficiently in mean variance change models*

## <span id="page-21-2"></span>Description

[fastcpd\\_meanvariance\(\)](#page-21-1), [fastcpd.meanvariance\(\)](#page-21-2), [fastcpd\\_mv\(\)](#page-21-2), [fastcpd.mv\(\)](#page-21-2) are wrapper functions of [fastcpd\(\)](#page-3-1) to find the meanvariance change. The function is similar to [fastcpd\(\)](#page-3-1) except that the data is by default a matrix or data frame or a vector with each row / element as an observation and thus a formula is not required here.

#### Usage

```
fastcpd_meanvariance(data, ...)
```

```
fastcpd.meanvariance(data, ...)
```

```
fastcpd_mv(data, ...)
```
fastcpd.mv(data, ...)

#### Arguments

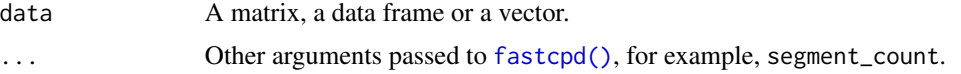

## <span id="page-22-0"></span>Value

A [fastcpd](#page-11-1) object.

## See Also

[fastcpd\(\)](#page-3-1)

```
if (requireNamespace("mvtnorm", quietly = TRUE)) {
 set.seed(1)
 p \le -1result <- fastcpd.mv(
   rbind(
     mvtnorm::rmvnorm(300, mean = rep(0, p), sigma = diag(1, p)),mvtnorm::rmvnorm(400, mean = rep(10, p), sigma = diag(1, p)),mvtnorm::rmvnorm(300, mean = rep(0, p), sigma = diag(100, p)),
     mvtnorm::rmvnorm(300, mean = rep(0, p), sigma = diag(1, p)),mvtnorm::rmvnorm(400, mean = rep(10, p), sigma = diag(1, p)),mvtnorm::rmvnorm(300, mean = rep(10, p), sigma = diag(100, p)))
 \lambdasummary(result)
 plot(result)
}
if (requireNamespace("mvtnorm", quietly = TRUE)) {
 set.seed(1)
 p \le -4result <- fastcpd.mv(
   rbind(
     mvtnorm::rmvnorm(300, mean = rep(0, p), sigma = diag(1, p)),mvtnorm::rmvnorm(400, mean = rep(10, p), sigma = diag(1, p)),mvtnorm::rmvnorm(300, mean = rep(0, p), sigma = diag(100, p)),mvtnorm::rmvnorm(300, mean = rep(0, p), sigma = diag(1, p)),mvtnorm::rmvnorm(400, men = rep(10, p), sigma = diag(1, p)),mvtnorm::rmvnorm(300, mean = rep(10, p), sigma = diag(100, p)))
 )
 summary(result)
}
set.seed(1)
data <- c(rnorm(2000, 0, 1), rnorm(2000, 1, 1), rnorm(2000, 1, 2))
(result_time <- system.time(
 result <- fastcpd.variance(data, r.progress = FALSE, cp_only = TRUE)
))
result@cp_set
set.seed(1)
data <- c(rnorm(2000, 0, 1), rnorm(2000, 1, 1), rnorm(2000, 1, 2))
(result_time <- system.time(
```

```
result <- fastcpd.variance(
   data, beta = "BIC", cost_adjustment = "BIC",
   r.progress = TRUE, cp_only = TRUE
  )
))
result@cp_set
```
<span id="page-23-1"></span>fastcpd\_poisson *Find change points efficiently in Poisson regression models*

## <span id="page-23-2"></span>Description

[fastcpd\\_poisson\(\)](#page-23-1) and [fastcpd.poisson\(\)](#page-23-2) are wrapper functions of [fastcpd\(\)](#page-3-1) to find change points in Poisson regression models. The function is similar to [fastcpd\(\)](#page-3-1) except that the data is by default a matrix or data frame with the response variable as the first column and thus a formula is not required here.

#### Usage

```
fastcpd_poisson(data, ...)
```

```
fastcpd.poisson(data, ...)
```
## Arguments

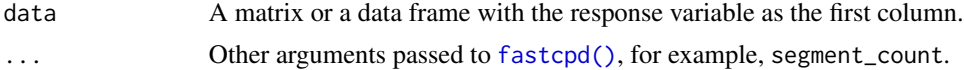

## Value

A [fastcpd](#page-11-1) object.

## See Also

[fastcpd\(\)](#page-3-1)

```
if (requireNamespace("mvtnorm", quietly = TRUE)) {
 set.seed(1)
 n < -1100p \le -3x \le - mvtnorm:: rmvnorm(n, rep(0, p), diag(p))
 delta <- rnorm(p)
 theta_0 <- c(1, 0.3, -1)y \leq -c(
    rpois(500, exp(x[1:500, ] %*% theta_0)),
```
<span id="page-23-0"></span>

#### <span id="page-24-0"></span>fastcpd\_ts 25

```
rpois(300, exp(x[501:800, ] %*% (theta_0 + delta))),
    rpois(200, exp(x[801:1000, ] %*% theta_0)),
   rpois(100, exp(x[1001:1100, ] %*% (theta_0 - delta)))
 \mathcal{L}result <- fastcpd.poisson(cbind(y, x))
 summary(result)
 plot(result)
}
```
<span id="page-24-1"></span>

fastcpd\_ts *Find change points efficiently in time series data*

## <span id="page-24-2"></span>Description

[fastcpd\\_ts\(\)](#page-24-1) and [fastcpd.ts\(\)](#page-24-2) are wrapper functions for [fastcpd\(\)](#page-3-1) to find change points in time series data. The function is similar to [fastcpd\(\)](#page-3-1) except that the data is a time series and the family is one of "ar", "var", "arma", "arima" or "garch".

## Usage

```
fastcpd_ts(data, family = NULL, order = c(\theta, \theta, \theta), ...)
fastcpd.ts(data, family = NULL, order = c(0, 0, 0), ...)
```
#### Arguments

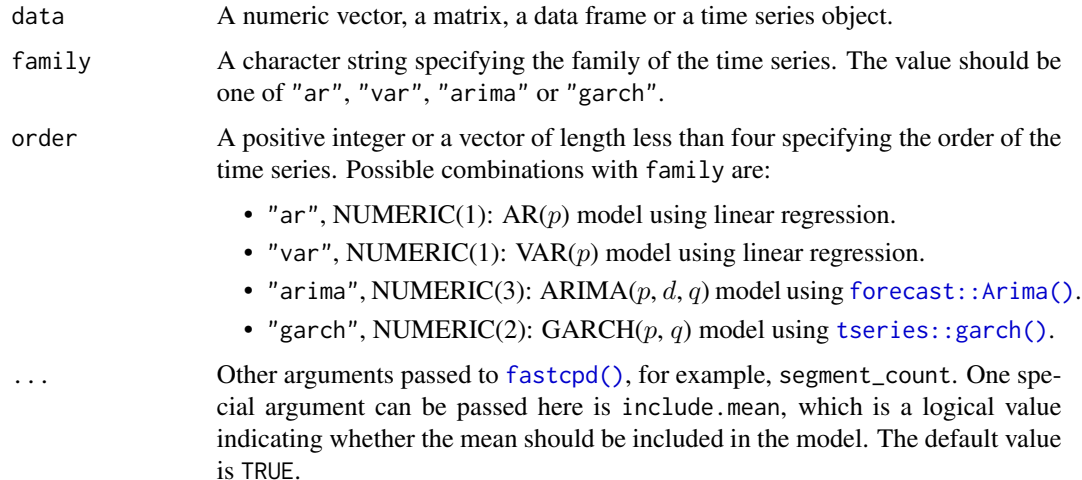

#### Value

A [fastcpd](#page-11-1) object.

## See Also

[fastcpd\(\)](#page-3-1)

## Examples

```
set.seed(1)
n < -400w \le rnorm(n + 4, 0, 0.1)
x \leq -\text{rep}(NA, n)for (i in 1:200) {
  x[i] <- w[i + 4] - 5 / 3 * w[i + 3] + 11 / 12 * w[i + 2] - 5 / 12 * w[i + 1] +
   1 / 6 * w[i]}
for (i in 201:n) {
  x[i] <- w[i + 4] - 4 / 3 * w[i + 3] + 7 / 9 * w[i + 2] - 16 / 27 * w[i + 1] +
    4 / 27 * w[i]
}
result <- fastcpd.ts(
  x,
  "arma",
  c(0, 4),
  lower = c(-2, -2, -2, -2, 1e-10),
  upper = c(2, 2, 2, 2, Inf),line_s = c(1, 0.1, 1e-2),
  trim = 0.05
)
summary(result)
plot(result)
```
<span id="page-25-1"></span>

fastcpd\_var *Find change points efficiently in VAR(*p*) models*

## <span id="page-25-2"></span>Description

[fastcpd\\_var\(\)](#page-25-1) and [fastcpd.var\(\)](#page-25-2) are wrapper functions of [fastcpd\\_ts\(\)](#page-24-1) to find change points in VAR( $p$ ) models. The function is similar to [fastcpd\\_ts\(\)](#page-24-1) except that the data is by default a matrix with row as an observation and thus a formula is not required here.

## Usage

```
fastcpd_var(data, order = 0, ...)
fastcpd.var(data, order = 0, ...)
```
<span id="page-25-0"></span>

## <span id="page-26-0"></span>fastcpd\_variance 27

#### **Arguments**

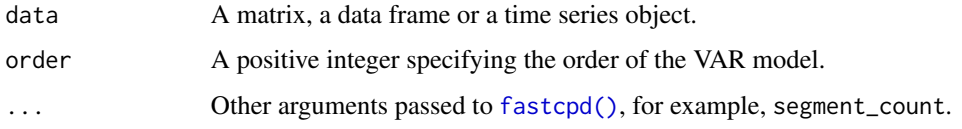

## Value

A [fastcpd](#page-11-1) object.

## See Also

[fastcpd\(\)](#page-3-1)

## Examples

```
set.seed(1)
n <- 300
p \le -2theta_1 <- matrix(c(-0.3, 0.6, -0.5, 0.4, 0.2, 0.2, 0.2, -0.2), nrow = p)
theta_2 <- matrix(c(0.3, -0.4, 0.1, -0.5, -0.5, -0.2, -0.5, 0.2), nrow = p)
x \le - matrix(0, n + 2, p)
for (i in 1:200) {
  x[i + 2, ] \leftarrow \text{theta}_1 3 \times x c(x[i + 1, ], x[i, ]) + \text{norm}(p, 0, 1)}
for (i in 201:n) {
  x[i + 2, ] \leq theta_2 %*% c(x[i + 1, ], x[i, ]) + rnorm(p, 0, 1)
}
result <- fastcpd.var(x, 2)
summary(result)
```
<span id="page-26-1"></span>fastcpd\_variance *Find change points efficiently in variance change models*

#### <span id="page-26-2"></span>Description

[fastcpd\\_variance\(\)](#page-26-1) and [fastcpd.variance\(\)](#page-26-2) are wrapper functions of [fastcpd\(\)](#page-3-1) to find the variance change. The function is similar to [fastcpd\(\)](#page-3-1) except that the data is by default a matrix or data frame or a vector with each row / element as an observation and thus a formula is not required here.

## Usage

fastcpd\_variance(data, ...)

fastcpd.variance(data, ...)

#### <span id="page-27-0"></span>Arguments

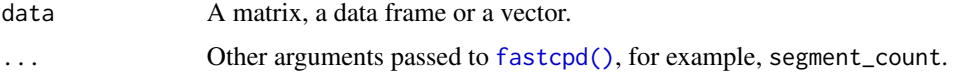

## Value

A [fastcpd](#page-11-1) object.

#### See Also

[fastcpd\(\)](#page-3-1)

```
set.seed(1)
data <- c(rnorm(300, 0, 1), rnorm(400, 0, 100), rnorm(300, 0, 1))
result <- fastcpd.variance(data)
summary(result)
if (requireNamespace("mvtnorm", quietly = TRUE)) {
  set.seed(1)
  p \le -3result <- fastcpd.variance(
   rbind(
     mvtnorm::rmvnorm(
       300, rep(0, p), crossprod(matrix(runif(p^2) * 2 - 1, p))
      ),
     mvtnorm::rmvnorm(
       400, rep(0, p), crossprod(matrix(runif(p^2) * 2 - 1, p))
      ),
     mvtnorm::rmvnorm(
        300, rep(0, p), crossprod(matrix(runif(p^2) * 2 - 1, p))
      )
   )
  )
  summary(result)
}
set.seed(1)
data <- c(rnorm(3000, 0, 1), rnorm(3000, 0, 2), rnorm(3000, 0, 1))
(result_time <- system.time(
  result <- fastcpd.variance(data, r.progress = FALSE, cp_only = TRUE)
))
result@cp_set
set.seed(1)
data <- c(rnorm(3000, 0, 1), rnorm(3000, 0, 2), rnorm(3000, 0, 1))
(result_time <- system.time(
 result <- fastcpd.variance(
   data, beta = "BIC", cost_adjustment = "BIC",
   r.progress = FALSE, cp_only = TRUE
```
## <span id="page-28-0"></span>occupancy 29

) )) result@cp\_set

## occupancy *Occupancy Detection Data Set*

## Description

Data set for binary classification of room occupancy from temperature, humidity, light and CO2 measurements. Ground-truth occupancy was obtained from time stamped pictures that were taken every minute.

#### Usage

occupancy

## Format

A data frame with 9752 rows and 7 variables:

date Character in the format "YYYY-MM-DD hh:mm:ss" from 2015-02-11 14:48:00 to 2015-02- 18 09:19:00

Temperature Temperature in Celsius

Humidity Humidity

Light Light

CO2 CO2

HumidityRatio Humidity Ratio

Occupancy Binary variable with values 0 (unoccupied) and 1

#### Source

<https://github.com/LuisM78/Occupancy-detection-data>

<span id="page-29-1"></span><span id="page-29-0"></span>

Plot the data and the change points for a [fastcpd](#page-11-1) object

#### Usage

```
## S3 method for class 'fastcpd'
plot(
 x,
 color_max_count = Inf,
 data\_point\_alpha = 0.8,
  data\_point\_lineardata_point_size = 1,
  legend_position = "none",
 panel_background = ggplot2::element_blank(),
 panel_border = ggplot2::element_rect(fill = NA, colour = "grey20"),
 panel_grid_major = ggplot2::element_line(colour = "grey98"),
  panel_grid_minor = ggplot2::element_line(colour = "grey98"),
  segment_separator_alpha = 0.8,
  segment_separator_color = "grey",
  segment_separator_linetype = "dashed",
 strip_background = ggplot2::element_rect(fill = "grey85", colour = "grey20"),
 xlab = NULL,
 ylab = NULL,
  ...
)
## S4 method for signature 'fastcpd,missing'
plot(
 x,
  color_max_count = Inf,
 data\_point\_alpha = 0.8,
  data\_point\_linear = 0.5,
  data_point_size = 1,
  legend_position = "none",
  panel_background = ggplot2::element_blank(),
  panel_border = ggplot2::element_rect(fill = NA, colour = "grey20"),
 panel_grid_major = ggplot2::element_line(colour = "grey98"),
 panel_grid_minor = ggplot2::element_line(colour = "grey98"),
  segment_separator_alpha = 0.8,
  segment_separator_color = "grey",
  segment_separator_linetype = "dashed",
  strip_background = ggplot2::element_rect(fill = "grey85", colour = "grey20"),
  xlab = NULL,
```
## plot.fastcpd 31

ylab = NULL, ...

#### Arguments

 $\lambda$ 

x A [fastcpd](#page-11-1) object. color\_max\_count Maximum number of colors to use for the plotting of segments. data\_point\_alpha Alpha of the data points. data\_point\_linewidth Linewidth of the data points. data\_point\_size Size of the data points. legend\_position Position of the legend. panel\_background Background of the panel. panel\_border Border of the panel. panel\_grid\_major Major grid lines of the panel. panel\_grid\_minor Minor grid lines of the panel. segment\_separator\_alpha Alpha of the segment separator lines. segment\_separator\_color Color of the segment separator lines. segment\_separator\_linetype Linetype of the segment separator lines. strip\_background Background of the strip. xlab Label for the x-axis. ylab Label for the y-axis. ... Ignored.

## Value

No return value, called for plotting.

```
if (requireNamespace("mvtnorm", quietly = TRUE)) {
 set.seed(1)
 p \le -1x \le - mvtnorm:: rmvnorm(300, rep(0, p), diag(p))
```

```
theta_0 <- matrix(c(1, -1, 0.5))
 y \leftarrow c(
   x[1:100, ] * theta_0[1, ] + rnorm(100, 0, 1),
   x[101:200, ] * theta_0[2, ] + rnorm(100, 0, 1),x[201:300, ] * theta_0[3, ] + rnorm(100, 0, 1)\mathcal{L}result <- fastcpd.lm(cbind(y, x), r.clock = "fastcpd_profiler")
 summary(result)
 plot(result)
 if (requireNamespace("RcppClock", quietly = TRUE)) {
    library(RcppClock)
    plot(fastcpd_profiler)
 }
}
```
print.fastcpd *Print the call and the change points for a [fastcpd](#page-11-1) object*

## Description

Print the call and the change points for a [fastcpd](#page-11-1) object

## Usage

```
## S3 method for class 'fastcpd'
print(x, \ldots)## S4 method for signature 'fastcpd'
```
 $print(x, \ldots)$ 

#### Arguments

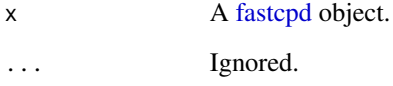

## Value

Return a (temporarily) invisible copy of the [fastcpd](#page-11-1) object. Called primarily for printing the change points in the model.

<span id="page-32-0"></span>

Show the available methods for a [fastcpd](#page-11-1) object

#### Usage

```
## S3 method for class 'fastcpd'
show(object)
```
## S4 method for signature 'fastcpd' show(object)

#### Arguments

object A [fastcpd](#page-11-1) object.

## Value

No return value, called for showing a list of available methods for a [fastcpd](#page-11-1) object.

<span id="page-32-1"></span>summary.fastcpd *Show the summary of a [fastcpd](#page-11-1) object*

## Description

Show the summary of a [fastcpd](#page-11-1) object

## Usage

```
## S3 method for class 'fastcpd'
summary(object, ...)
```
## S4 method for signature 'fastcpd' summary(object, ...)

#### Arguments

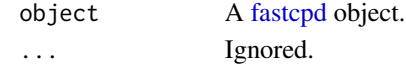

## Value

Return a (temporarily) invisible copy of the [fastcpd](#page-11-1) object. Called primarily for printing the summary of the model including the call, the change points, the cost values and the estimated parameters.

<span id="page-33-0"></span>Transcriptome analysis of 57 bladder carcinomas on Affymetrix HG-U95A and HG-U95Av2 microarrays

#### Usage

transcriptome

#### Format

A data frame with 2215 rows and 43 variables:

- Individual 3
- Individual 4
- Individual 5
- Individual 6
- Individual 7
- Individual 8
- Individual 9
- Individual 10
- Individual 14
- Individual 15
- Individual 16
- Individual 17
- Individual 18
- Individual 19
- 21 Individual 21
- Individual 22
- Individual 24
- Individual 26
- Individual 28
- Individual 30
- Individual 31
- Individual 33
- Individual 34
- Individual 35
- 36 Individual 36
- 37 Individual 37
- 38 Individual 38
- 39 Individual 39
- 40 Individual 40
- 41 Individual 41
- 42 Individual 42
- 43 Individual 43
- 44 Individual 44
- 45 Individual 45
- 46 Individual 46
- 47 Individual 47
- 48 Individual 48
- 49 Individual 49
- 50 Individual 50
- 51 Individual 51
- 53 Individual 53
- 54 Individual 54
- 57 Individual 57

## Source

<https://www.ebi.ac.uk/biostudies/arrayexpress/studies/E-TABM-147> <https://github.com/cran/ecp/tree/master/data>

```
if (requireNamespace("ggplot2", quietly = TRUE)) {
 result <- fastcpd.mean(transcriptome$"10", trim = 0.005)
 summary(result)
 plot(result)
 result_all <- fastcpd.mean(
   transcriptome,
   beta = (ncol(transcriptome) + 1) * log(nrow(transcriptome)) / 2 * 5,trim = \theta\lambdaplots <- lapply(
   seq_len(ncol(transcriptome)), function(i) {
      ggplot2::ggplot(
       data = data.frame(
         x = seq\_along(transcriptome[, i]), y = transcriptome[, i]),
```

```
ggplot2::aes(x = x, y = y)) +ggplot2::geom_line(color = "steelblue") +
       ggplot2::geom_vline(
         xintercept = result_all@cp_set,
         color = "red",
         linetype = "dotted",
         linewidth = 0.5,
         alpha = 0.7) +ggplot2::theme_void()
   }
 \mathcal{L}if (requireNamespace("gridExtra", quietly = TRUE)) {
    gridExtra::grid.arrange(grobs = plots, ncol = 1, nrow = ncol(transcriptome))
 }
}
```
uk\_seatbelts *UK Seatbelts Data*

#### Description

Road Casualties in Great Britain 1969–84.

#### Usage

uk\_seatbelts

## Format

uk\_seatbelts is a multiple time series, with columns

DriversKilled car drivers killed.

front front-seat passengers killed or seriously injured.

rear rear-seat passengers killed or seriously injured.

kms distance driven.

PetrolPrice petrol price.

VanKilled number of van ('light goods vehicle') drivers.

law 0/1: was the law in effect that month?

## Source

R package datasets

## <span id="page-36-0"></span>variance\_arma 37

#### Examples

```
if (
  requireNamespace("ggplot2", quietly = TRUE) &&
    requireNamespace("lubridate", quietly = TRUE) &&
    requireNamespace("zoo", quietly = TRUE)
) {
  result_ar <- fastcpd.ar(diff(uk_seatbelts[, "drivers"], 12), 1, beta = "BIC")
  summary(result_ar)
  plot(result_ar)
  result_lm <- suppressMessages(fastcpd.lm(
   diff(uk_seatbelts[, c("drivers", "kms", "PetrolPrice", "law")], lag = 12)
  ))
  cp_dates <- as.Date("1969-01-01", format = "%Y-%m-%d")
  cp_dates <- cp_dates + lubridate::period(month = 1 + result_lm@cp_set + 12)
  cp_dates <- zoo::as.yearmon(cp_dates)
  dates <- zoo::as.yearmon(time(uk_seatbelts))
  uk_seatbelts_df <- data.frame(
    dates = dates,
    drivers = c(uk_seatbelts[, "drivers"]),
    color = as.factor((dates < cp_dates[1]) + (dates < cp_dates[2]))
  )
  ggplot2::ggplot() +
    ggplot2::geom_line(
      data = uk_seatbelts_df,
     mapping = ggplot2::aes(x = dates, y = drivers, color = color)) +ggplot2::geom_vline(
      xintercept = cp_dates,
      linetype = "dashed",
      color = "red"
    ) +
    zoo::scale_x_yearmon() +
    ggplot2::annotate(
     "text",
     x = cp\_dates,
      y = 1025,
      label = as.character(cp_dates),
      color = "blue"
   ) +ggplot2::theme_bw() +
    ggplot2::theme(legend.position = "none")
}
```
variance\_arma *Variance estimation for ARMA model with change points*

Estimate the variance for each block and then take the average.

#### Usage

```
variance_arma(data, p, q, max_order = p * q)
```
variance.arma(data, p, q, max\_order =  $p * q$ )

#### **Arguments**

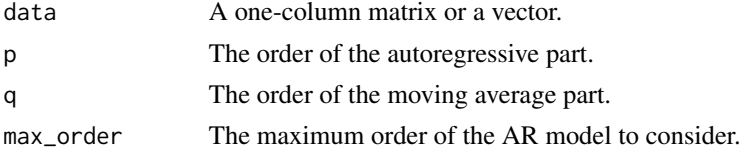

## Value

A numeric value representing the variance.

#### Examples

```
set.seed(1)
n <- 300
w < - rnorm(n + 3, 0, 10)x < - rep(0, n + 3)for (i in 1:200) {
  x[i + 3] \leftarrow 0.1 \times x[i + 2] - 0.3 \times x[i + 1] + 0.1 \times x[i] +0.1 \times w[i + 2] + 0.5 \times w[i + 1] + w[i + 3]}
for (i in 201:n) {
  x[i + 3] \leftarrow 0.3 \times x[i + 2] + 0.1 \times x[i + 1] - 0.3 \times x[i] -0.6 \times w[i + 2] - 0.1 \times w[i + 1] + w[i + 3]}
(result \le variance.arma(x[-seq_len(3)], p = 3, q = 2))
```
variance\_lm *Variance estimation for linear models with change points*

## Description

Estimate the variance for each block and then take the average.

#### Usage

```
variance_lm(data, d = 1, block_size = ncol(data) - d + 1, outlier_iqr = Inf)
variance.lm(data, d = 1, block_size = ncol(data) - d + 1, outlier_iqr = Inf)
```
<span id="page-37-0"></span>

## <span id="page-38-0"></span>variance\_mean 39

#### **Arguments**

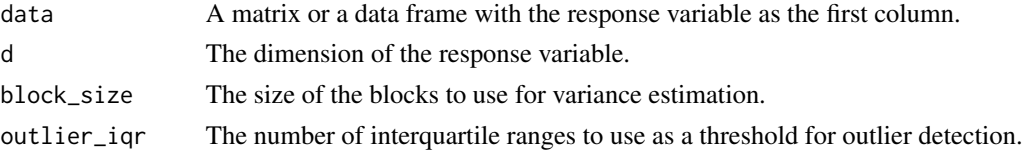

## Value

A numeric value representing the variance.

#### Examples

```
if (requireNamespace("mvtnorm", quietly = TRUE)) {
 set.seed(1)
 n < -300p \le -4x <- mvtnorm::rmvnorm(n, rep(0, p), diag(p))
 theta \le rbind(c(1, 3.2, -1, 0), c(-1, -0.5, 2.5, -2), c(0.8, 0, 1, 2))
 y \leq -c(
   x[1:100, ] %*% theta[1, ] + rnorm(100, 0, 3),
   x[101:200, ] %*% theta[2, ] + rnorm(100, 0, 3),
   x[201:n, ] %*% theta[3, ] + rnorm(100, 0, 3)
 \lambda(sigma2 <- variance.lm(cbind(y, x)))
 set.seed(1)
 n < -300p \le -4d \le -2x <- mvtnorm::rmvnorm(n, rep(0, p), diag(p))
 theta \le cbind(c(1, 3.2, -1, 0), c(-1, -0.5, 2.5, -2), c(0.8, 0, 1, 2))
 theta <- cbind(theta, theta)
 y \leftarrow rbind(
   x[1:100, ] %*% theta[, 1:2] +
      mvtnorm::rmvnorm(100, rep(0, d), diag(3, d)),
   x[101:200, ] %*% theta[, 3:4] +
      mvtnorm::rmvnorm(100, rep(0, d), diag(3, d)),
   x[201:n, ] %*% theta[, 5:6] +
      mvtnorm::rmvnorm(100, rep(0, d), diag(3, d))
 )
 (sigma \leq variance.lm(cbind(y, x), d = d))
}
```
variance\_mean *Variance estimation for mean change models*

#### Description

Implement Rice estimator for variance in mean change models.

#### Usage

variance\_mean(data)

variance.mean(data)

#### Arguments

data A matrix or a data frame with data points as each row.

## Value

A matrix representing the variance-covariance matrix or a numeric value representing the variance.

## Examples

```
if (requireNamespace("mvtnorm", quietly = TRUE)) {
 set.seed(1)
 p \leftarrow 3data <- rbind(
   mvtnorm::rmvnorm(300, mean = rep(0, p), sigma = diag(100, p)),
   mvtnorm::rmvnorm(400, mean = rep(50, p), sigma = diag(100, p)),
   mvtnorm::rmvnorm(300, mean = rep(2, p), sigma = diag(100, p))
 \lambda(sigma <- variance.mean(data))
}
```
variance\_median *Variance estimation for median change models*

## Description

Implement Rice estimator.

## Usage

```
variance_median(data)
```
variance.median(data)

#### Arguments

data A vector of data points.

## Value

A numeric value representing the variance.

#### Examples

(sigma2 <- variance.median(well\_log))

<span id="page-39-0"></span>

<span id="page-40-0"></span>

This is the well-known well-log dataset used in many changepoint papers obtained from Alan Turing Institute GitHub repository and licensed under the MIT license.

#### Usage

well\_log

## Format

A Time-Series of length 4050.

#### Source

<https://github.com/alan-turing-institute/TCPD>

#### Examples

```
result <- fastcpd.mean(well_log, trim = 0.001)
summary(result)
plot(result)
if (requireNamespace("matrixStats", quietly = TRUE)) {
 sigma2 <- variance.median(well_log)
 median_loss <- function(data) {
    sum(abs(data - matrixStats::colMedians(data))) / sqrt(sigma2) / 2
 }
 result <- fastcpd(
    formula = ~ x - 1,
   data = cbind.data frame(x = well_log),cost = median_loss,
   trim = 0.002
 )
 summary(result)
 segment_starts <- c(1, result@cp_set)
 segment_ends <- c(result@cp_set - 1, length(well_log))
 residual <- NULL
 for (segment_index in seq_along(segment_starts)) {
   segment <-
     well_log[segment_starts[segment_index]:segment_ends[segment_index]]
   residual <- c(residual, segment - median(segment))
 }
```
result@residuals <- matrix(residual)

```
result@family <- "mean"
 result@data <- data.frame(x = c(well_log))
 plot(result)
}
```
# <span id="page-42-0"></span>Index

∗ datasets bitcoin, [3](#page-2-0) occupancy, [29](#page-28-0) transcriptome, [34](#page-33-0) uk\_seatbelts, [36](#page-35-0) well\_log, [41](#page-40-0) bitcoin, [3](#page-2-0) fastcpd, *[4](#page-3-0)*, [4,](#page-3-0) *[8](#page-7-0)*, *[13](#page-12-0)[–18](#page-17-0)*, *[20,](#page-19-0) [21](#page-20-0)*, *[23–](#page-22-0)[25](#page-24-0)*, *[27,](#page-26-0) [28](#page-27-0)*, *[30](#page-29-0)[–33](#page-32-0)* fastcpd(), *[4](#page-3-0)*, *[6](#page-5-0)*, *[12](#page-11-0)[–18](#page-17-0)*, *[20–](#page-19-0)[28](#page-27-0)* fastcpd-class, [12](#page-11-0) fastcpd.ar *(*fastcpd\_ar*)*, [12](#page-11-0) fastcpd.ar(), *[12](#page-11-0)* fastcpd.arima *(*fastcpd\_arima*)*, [13](#page-12-0) fastcpd.arima(), *[13](#page-12-0)* fastcpd.arma *(*fastcpd\_arma*)*, [14](#page-13-0) fastcpd.arma(), *[14](#page-13-0)* fastcpd.binomial *(*fastcpd\_binomial*)*, [16](#page-15-0) fastcpd.binomial(), *[16](#page-15-0)* fastcpd.family, *[5](#page-4-0)*, *[8](#page-7-0)*, *[12](#page-11-0)* fastcpd.garch *(*fastcpd\_garch*)*, [17](#page-16-0) fastcpd.garch(), *[17](#page-16-0)* fastcpd.lasso *(*fastcpd\_lasso*)*, [18](#page-17-0) fastcpd.lasso(), *[18](#page-17-0)* fastcpd.lm *(*fastcpd\_lm*)*, [19](#page-18-0) fastcpd.lm(), *[20](#page-19-0)* fastcpd.mean *(*fastcpd\_mean*)*, [21](#page-20-0) fastcpd.mean(), *[21](#page-20-0)* fastcpd.meanvariance *(*fastcpd\_meanvariance*)*, [22](#page-21-0) fastcpd.meanvariance(), *[22](#page-21-0)* fastcpd.mv *(*fastcpd\_meanvariance*)*, [22](#page-21-0) fastcpd.mv(), *[22](#page-21-0)* fastcpd.poisson *(*fastcpd\_poisson*)*, [24](#page-23-0) fastcpd.poisson(), *[24](#page-23-0)* fastcpd.ts *(*fastcpd\_ts*)*, [25](#page-24-0) fastcpd.ts(), *[25](#page-24-0)* fastcpd.var *(*fastcpd\_var*)*, [26](#page-25-0)

fastcpd.var(), *[26](#page-25-0)* fastcpd.variance *(*fastcpd\_variance*)*, [27](#page-26-0) fastcpd.variance(), *[27](#page-26-0)* fastcpd\_ar, [12](#page-11-0) fastcpd\_ar(), *[12](#page-11-0)* fastcpd\_arima, [13](#page-12-0) fastcpd\_arima(), *[13](#page-12-0)* fastcpd\_arma, [14](#page-13-0) fastcpd\_arma(), *[14](#page-13-0)* fastcpd\_binomial, [16](#page-15-0) fastcpd\_binomial(), *[16](#page-15-0)* fastcpd\_garch, [17](#page-16-0) fastcpd\_garch(), *[17](#page-16-0)* fastcpd\_lasso, [18](#page-17-0) fastcpd\_lasso(), *[18](#page-17-0)* fastcpd\_lm, [19](#page-18-0) fastcpd\_lm(), *[20](#page-19-0)* fastcpd\_mean, [21](#page-20-0) fastcpd\_mean(), *[21](#page-20-0)* fastcpd\_meanvariance, [22](#page-21-0) fastcpd\_meanvariance(), *[22](#page-21-0)* fastcpd\_mv *(*fastcpd\_meanvariance*)*, [22](#page-21-0) fastcpd\_mv(), *[22](#page-21-0)* fastcpd\_poisson, [24](#page-23-0) fastcpd\_poisson(), *[24](#page-23-0)* fastcpd\_ts, [25](#page-24-0) fastcpd\_ts(), *[25,](#page-24-0) [26](#page-25-0)* fastcpd\_var, [26](#page-25-0) fastcpd\_var(), *[26](#page-25-0)* fastcpd\_variance, [27](#page-26-0) fastcpd\_variance(), *[27](#page-26-0)* forecast::Arima(), *[25](#page-24-0)*

## lm(), *[5](#page-4-0)*

occupancy, [29](#page-28-0)

plot,fastcpd,missing-method *(*plot.fastcpd*)*, [30](#page-29-0) plot.fastcpd, [30](#page-29-0)

44 INDEX

```
plot.fastcpd()
,
8
print,fastcpd-method
(print.fastcpd
)
, 32
32
show,fastcpd-method
(show.fastcpd
)
, 33
33
summary,fastcpd-method (summary.fastcpd
)
, 33
33
summary.fastcpd()
,
8
transcriptome
, 34
tseries::garch()
, 25
uk_seatbelts
, 36
variance.arma
(variance_arma
)
, 37
variance.lm
(variance_lm
)
, 38
variance.mean
(variance_mean
)
, 39
variance.median
(variance_median
)
, 40
variance_arma
, 37
variance_lm
, 38
variance_mean
, 39
variance_median
, 40
```
well\_log , [41](#page-40-0)